# **ANÁLISIS DEL MÉTODO DE CORRIMIENTO DE FASE PARA ESCANEO Y RECONSTRUCCIÓN 3D DE OBJETOS**

#### *Carlos Alberto Ramos Arreguin*

Universidad Autónoma de Querétaro *arreguin77@gmail.com*

#### *Juan Carlos Moya Morales*

Universidad Autónoma de Querétaro *moyajc@gmail.com*

#### *Rodrigo Escobar Diaz Guerrero*

Universidad Autónoma de Querétaro *rodediazg@gmail.com*

#### *Jesús Carlos Pedraza Ortega*

Universidad Autónoma de Querétaro *caryoko@yahoo.com*

## **Resumen**

En el presente trabajo se muestra el análisis realizado al método de corrimiento de fase utilizado para el proceso de escaneo y reconstrucción de objetos 3D. El análisis se enfoca en el algoritmo de 3 pasos, y se analizan características del proceso de digitalización en objetos virtuales, así como en objetos reales, realizando consideraciones para cada uno de los procesos, ya que principalmente en el escaneo de objetos reales. Los diferentes factores externos pueden provocar inconsistencias en la representación 3D final. El brillo del proyector es uno de los primeros factores que se consideran para su análisis, ya que este puede generar discontinuidades en el patrón de franjas, brillo irregular en la superficie del objeto, lo que hace el proceso de desdoblamiento de fase más complicado de resolver. Por ello, se propone una estrategia que permita reconstruir un objeto con un algoritmo de desdoblamiento de fase sencillo, analizando los parámetros en los dispositivos de la etapa de adquisición.

**Palabras Claves:** Corrimiento de fase, desdoblamiento de fase, escaneo, perfilometría, reconstrucción.

## *Abstract*

*This paper shows the phase shifting method analysis, which one is used to the scan and 3D reconstruction. The analysis is focused on the 3-step algorithm and the goal characteristics about the 3D scan on virtual and real objects, we perform some considerations for each process because mainly at the 3D real objects scan. There are a lot of external factors that can do non-uniform results at 3D final object, the bright from projector is the firstly factor considerate for the analysis and the same form the scene captured by de camera because the camera calibration processes are required. After the 3D scan results with simple phase unwrapping are showed.*

*Keywords***:** *Digitalize, phase shifting, phase unwrapping, profilometry, scanning.*

## **1. Introducción**

La reconstrucción digital es el proceso por el cual se obtiene la representación de un objeto en un sistema computacional teniendo como entradas una o varias vistas 2D, manteniendo las características físicas reales del objeto (dimensiones, volumen y forma [Vilá, 2009].

En los últimos años, el análisis de la técnica de franjas ha logrado aumentar la velocidad y la resolución en la perfilometría 3D. Por ejemplo, un solo patrón de franjas podría ser usado para recuperar la forma 3D usando el método de la transformada de Fourier. Sin embargo, está limitado a medir superficies que son suaves en geometría y textura. Otro método es el de la luz láser o interferencia de luz blanca para generar patrones sinusoidales y han sido extensivamente utilizados en la perfilometría de alta precisión. Aunque los sistemas de láser e interferencia tienen alta precisión, requieren ajustes mecánicos que hacen muy lenta su medición [Zhang, 2013]. Por lo anterior la técnica de patrones de franjas, se ha convertido en una de las áreas de investigación más demandadas en el campo de la metrología óptica, con el objetivo de obtener la información tridimensional de una superficie u objeto y representarla en un sistema computacional. Ésta técnica tiene diversos campos de aplicación: aplicaciones biomédicas tales como mediciones dentales [Chen, 2005], obtención de imágenes no invasivas y monitoreo de deformaciones de la pared vascular [Genovase, 2006], medición de la forma del cuerpo humano, entre otros. Independientemente del método, la proyección de franjas se implementa de la siguiente manera: en primera instancia se proyectan patrones definidos sobre un objeto, la forma del objeto crea distorsiones en el patrón, donde la escena generada objeto más patrón se captura desde una cámara digital en un ángulo 15°≤θ ≤ 30°, por último, se procesa las imágenes con alguna técnica de distorsión. Cabe mencionar que es posible realizar o diseñar diferentes tipos de patrones, como lo son: líneas verticales u horizontales, líneas diagonales, cuadros, rombos, entre otros.

En trabajos previos, se ha buscado minimizar las discontinuidades de la imagen capturada ocasionadas por la luz del proyector, luz natural, reflexión, material del objeto, entre otros. Debido a esto es necesario procesar la escena adquirida para representar el objeto 3D de una manera más precisa [Moya et al, 2012].

Los proyectores modernos usualmente aplican una gamma no lineal decodificando el proceso automáticamente con valores γ = 2.2 – 2.6 [Wang et al, 2010].

Otra técnica recientemente propuesta, es utilizar 5 patrones binarios, tres para calcular la fase envuelta; y la intensidad promedio combinada con los dos patrones adicionales para determinar el orden de la franja pixel por pixel en el dominio de la fase [Hyun, 2017].

La innovación de este trabajo es un análisis en la etapa de reconstrucción para obtener una imagen compuesta del objeto con los patrones de franjas, para disminuir el post-procesamiento de la imagen y aplicar el algoritmo de desdoblamiento de fase.

## **2. Métodos**

#### **Perfilometría por Corrimiento de Fase o PSP**

Los algoritmos de PSP son ampliamente utilizados en mediciones ópticas debido a sus numerosas ventajas, "point-by-point measurement" (lo que permite la resolución espacial a nivel de píxel-cámara), menor sensibilidad a las variaciones de reflectividad de la superficie, facilitando la medición de objetos muy complejos con fuertes variaciones de textura, y menor sensibilidad a la luz ambiental [Peng et al, 2005], [Zhang et al, 2010], [Ekstrand et al, 2013].

Existen diversos métodos para el corrimiento de fase en los que destacan; "threestep", "four-step" y "double three-step". Estos métodos difieren en la cantidad de imágenes de entrada que se tendrán, el "three-step" tendrá 3 imágenes, el "fourstep" tendrá 4 y así consecutivamente. Para obtener la información de un objeto es necesario encontrar la fase, la fase contendrá la información necesaria para su reconstrucción tridimensional.

En general, el desplazamiento de fase de "N-step" con fases iguales se puede describir por la ecuación 1.

$$
I_k(x, y) = I'(x, y) + I''(x, y)(\cos 2\pi f_0 x + \varphi(x, y))
$$
\n(1)

Donde  $I_k(x,y)$  indica el patrón sinusoidal que se proyectará al objeto,  $I'(x,y)$  y  $I''(x,y)$ ; definen la intensidad de las franjas con valores dentro del rango de 0 y 1. La frecuencia  $f_0$  representa el número de franjas que forma el patrón de proyección, x representa el tamaño de la imagen de proyección, ᵠ es la fase que tendrá el patrón generado y se determina conforme a la ecuación 2, donde puede adquirir valores entre *0* y *2π*.

$$
\varphi(x,y) = \frac{2\pi}{I_k} \tag{2}
$$

El resultado de los patrones del algoritmo "three-step" contiene el menor número de imágenes a procesar (Li et al, 2013), donde se tiene un valor de *ᵠ=2π/3*, por lo que en la práctica los ángulos de desplazamiento suelen ser 120º, 0º y -120º [Guzhov et al, 2012], como se ilustra en la figura 1.

Ya obtenidos los patrones estos son proyectados al objeto el cual se requiere capturar en computadora, un ejemplo de ello se muestra en la figura 2, donde se puede observar la deformación del patrón al contacto con el objeto virtual. El objeto utilizado en este caso como ejemplo ilustrativo es creado en computadora.

*Pistas Educativas* No. 128 (SENIE 2017), febrero 2018, México, Tecnológico Nacional de México en Celaya

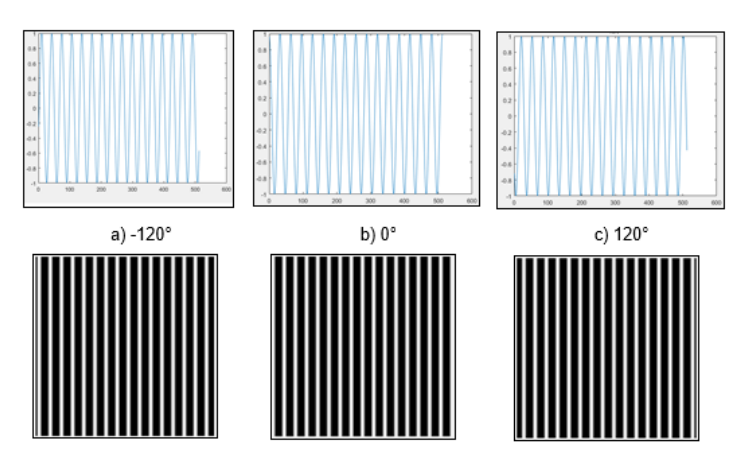

Figura 1 Cambios de fase representados de forma sinusoidal y patrón de franjas.

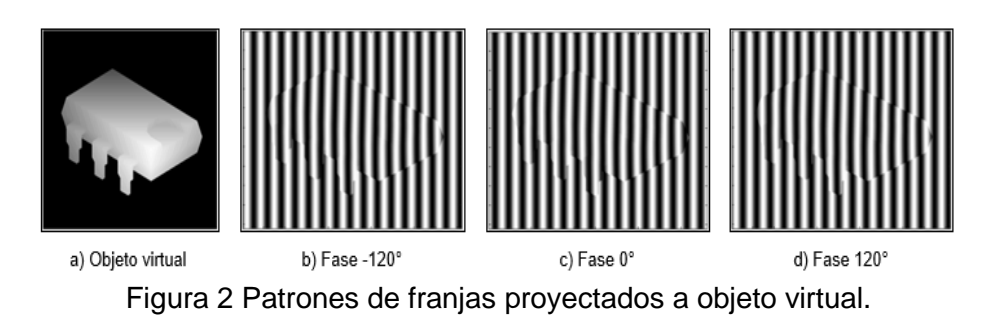

## **Envolvimiento y Desdoblamiento de Fase**

Existen 2 etapas fundamentales para el tratamiento de la fase, el envolvimiento de fase y el desdoblamiento de fase. El envolvimiento de fase es el proceso que determina los valores de la fase en un rango de *0* a *2π*. El desdoblamiento de fase es el proceso en el que se remueve la discontinuidad de 2π para generar un mapa de fase suavizado [Huang, 2006].

Cómo se muestra en la figura 3 la fase obtenida por lo general supera los valores de amplitud de *-π* a *π* por lo que se envuelve la fase y así se obtienen valores de  *π* a *π*.

Se puede expresar matemáticamente el envolvimiento de fase con la ecuación 3.

$$
x_w(n) = W\{x(n)\}\tag{3}
$$

La función de fase *ᵠ(x,y)* presenta discontinuidades con saltos de 2π para variaciones mayores de 2π. Estas discontinuidades se pueden corregir sumando o restando  $2\pi$  dependiendo de si el salto de fase va de  $\pi$  a - $\pi$  o viceversa.

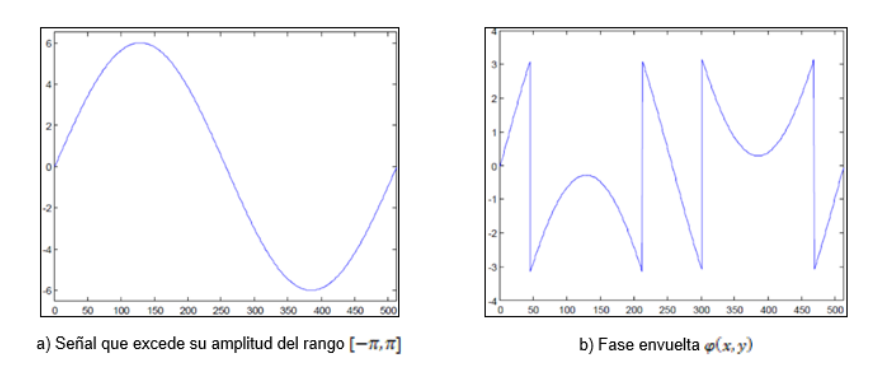

Figura 3 Fase continua y fase envuelta [Gdeisat et al, 2012].

Existen algoritmos digitales (phase-unwrapping) que se emplean para corregir las discontinuidades de fase. Los algoritmos de desdoblamiento de fase aplicados al análisis de franjas se pueden categorizar en 2 grandes grupos. Los temporales (temporal phase unwrapping) y los espaciales (spatial phase unwrapping). Los métodos temporales son generalmente eficaces y robustos, pero requieren "multiframes" de fase envuelta a lo largo de la dimensión del tiempo; los principales algoritmos de desdoblamiento de fase temporal son "dynamic unwrapping method", "multifrecuency method" y "heterodyne method" por otra parte los métodos espaciales tienen menos restricciones, pero es un reto hacer frente a las regiones disjuntas y discontinuidades inmersas en la fase; los principales algoritmos de esta rama son: "Goldstein's method", "quality-guided", "Flynn's method" y "minimum Lp-norm method" [Zhao et al, 2011].

El mapa de fase del ejemplo de la figura 2 obtiene empleando la ecuación 4 y su resultado se aprecia en la figura 4.

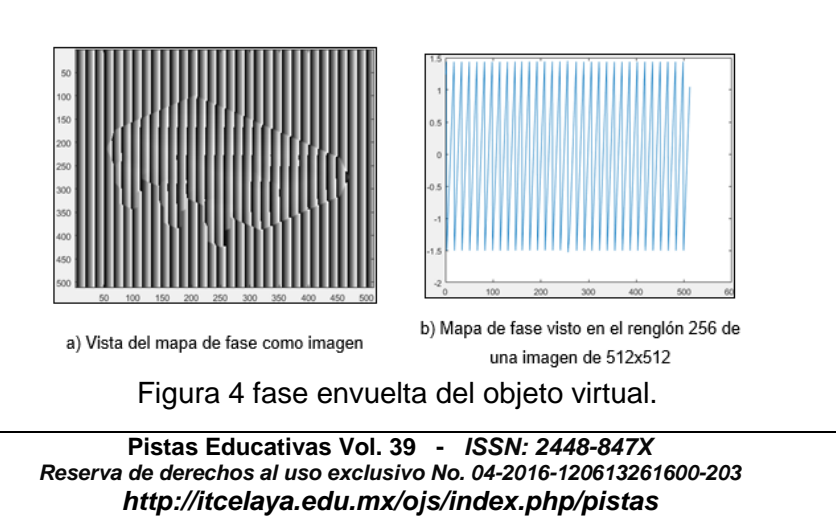

$$
\phi(x, y) = \tan^{-1}\left(\sqrt{3} \frac{l_s(x, y) - l_2(x, y)}{2l_1(x, y) - l_2(x, y) - l_s(x, y)}\right)
$$
(4)

 $\sim$ 1302 $\sim$ 

En la figura 4b se aprecia que los valores máximos y mínimos de la fase envuelta se encuentran en rango [-1.5, 1.5], por lo que es necesario normalizar los valores a un rango [-π, π], para ello es necesario multiplicar la fase envuelta por π. El resultado de la normalización se aprecia en la figura 5.

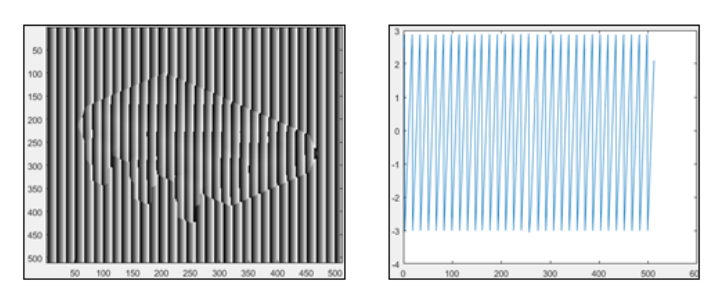

Figura 5 Mapa de fase normalizada.

Normalizados los valores de la fase envuelta, se aplica un algoritmo de desdoblamiento de fase, para el ejemplo se emplea "Itoh tradicional" [Itoh, 1982], ecuación 3, el cual desenvuelve las filas una por una para verificar la discontinuidad entre los valores de la fila, seguido por un desenrollado en las columnas (igual una por una). El algoritmo inverso primero desenvuelve las columnas y después las filas.

El resultado al desenvolver la fase es un plano inclinado visto en 3D, dónde al girar la imagen se puede apreciar ligeramente la forma del objeto, figura 6. Por último, para obtener el objeto tridimensional se debe obtener el mapa de fase del plano de referencia con los patrones de franjas proyectados; para ello es necesario retirar el objeto, figura 7.

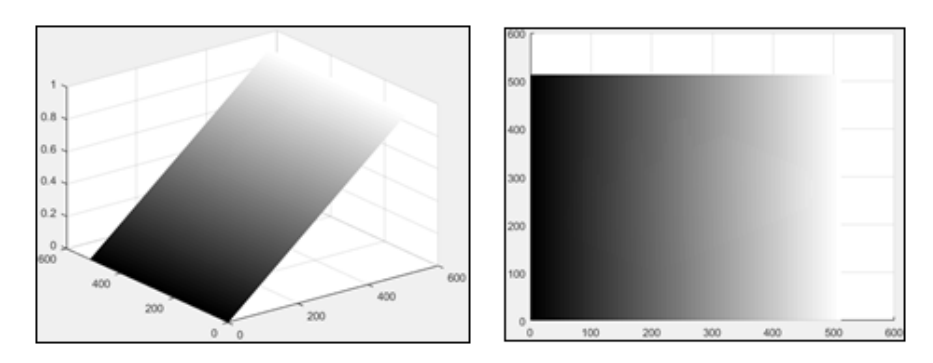

Figura 6 fase desenvuelta.

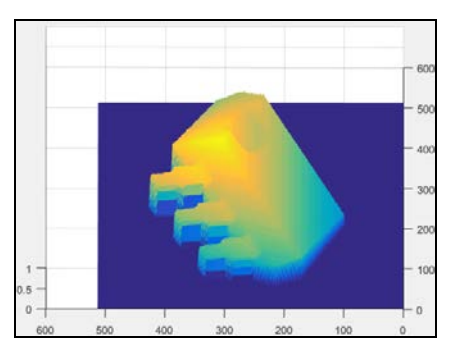

Figura 7 Obtención del objeto 3D.

Las etapas anteriormente descritas para la reconstrucción digital de un objeto virtual, son representadas por la figura 8. Dónde las etapas marcadas en color negro, son procesos en los cuáles dependiendo los resultados previos sea necesario pasar a la etapa inicial para un cambio en la configuración del sistema.

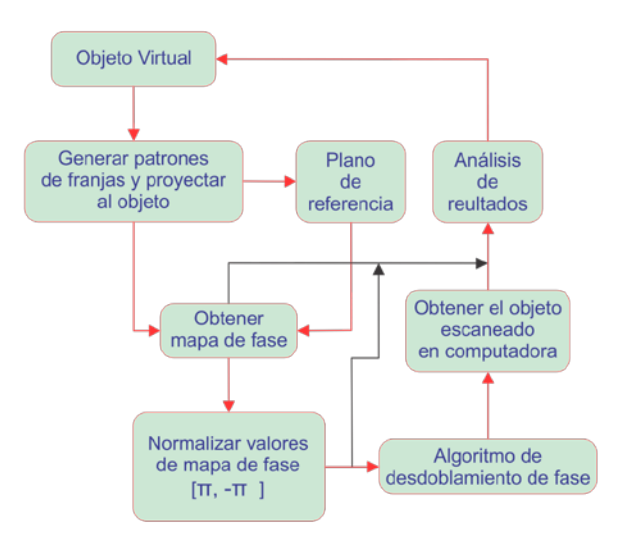

Figura 8 Etapas de reconstrucción tridimensional de objetos virtuales.

## **3. Resultados**

Anteriormente se ha descrito los pasos para realizar el escaneo y reconstrucción computacional de un objeto 3D, como ejemplo un objeto tridimensional. A continuación, se describe una prueba con objetos reales, así como las etapas necesarias para llevar a cabo la reconstrucción digital de un objeto real. El proceso se muestra en la figura 9, posteriormente se detalla el desarrollo de cada etapa, así como las pruebas y resultados obtenidos.

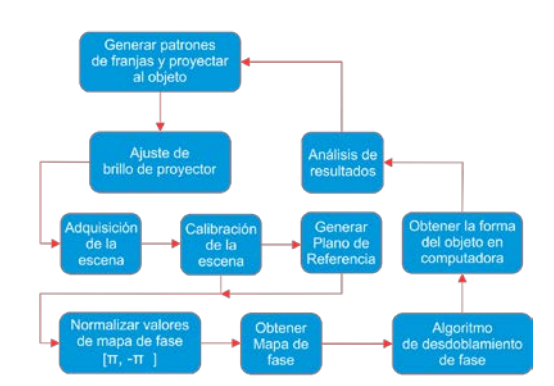

Figura 9 Etapas de reconstrucción tridimensional de objetos reales.

La primera etapa consiste en la generación del patrón de franjas con corrimiento de fase de 0º, -120º, y 120º, como la figura 1, y proyección del mismo al objeto. El resultado se aprecia en la figura 10, dónde los patrones son proyectados a un objeto real.

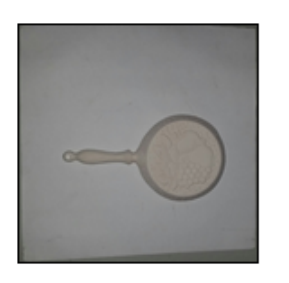

a) Objeto real sin franjas

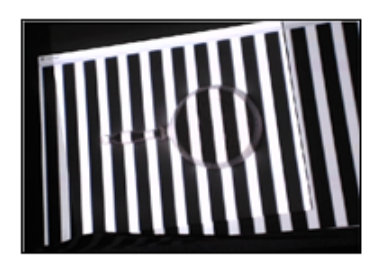

b) Objeto con franjas proyectas

Figura 10 Objeto Real.

Es necesario ajustar el brillo generado por la luz del proyector, ya que es posible que se generen reflexiones de luz en el objeto, como se aprecia en la figura 11, por lo que la captura de la escena provoque resultados incorrectos.

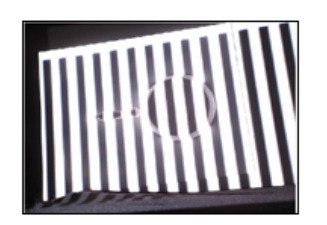

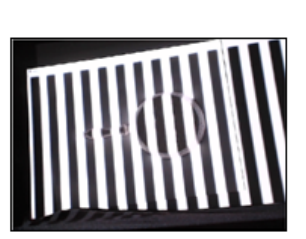

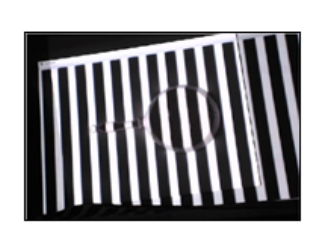

a) Valor de intesidad del brillo 50%

b) Valor de intesidad del brillo 25%

b) Valor de intesidad del brillo 0%

Figura 11 Ajuste de la intensidad de luz del proyector.

La adquisición de las imágenes con los cambios de fase en el patrón de franjas, se realiza por medio de una cámara web y sus características son enlistadas en la tabla 1. Las características principales del dispositivo proyector de luz (DLP) empleado se enlistan dentro de la tabla 2.

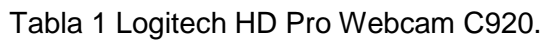

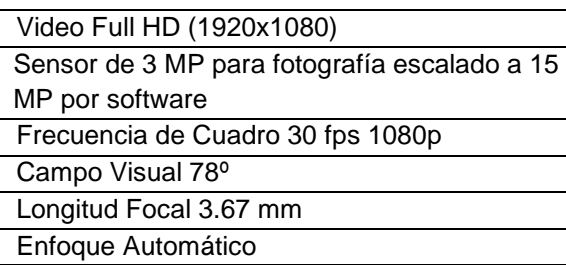

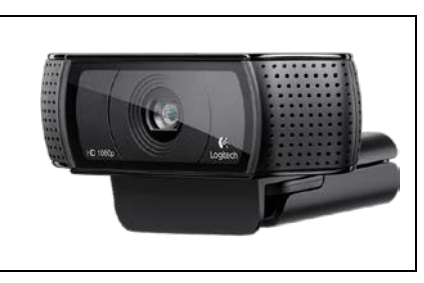

Tabla 2 Especificaciones técnicas dispositivo DLP.

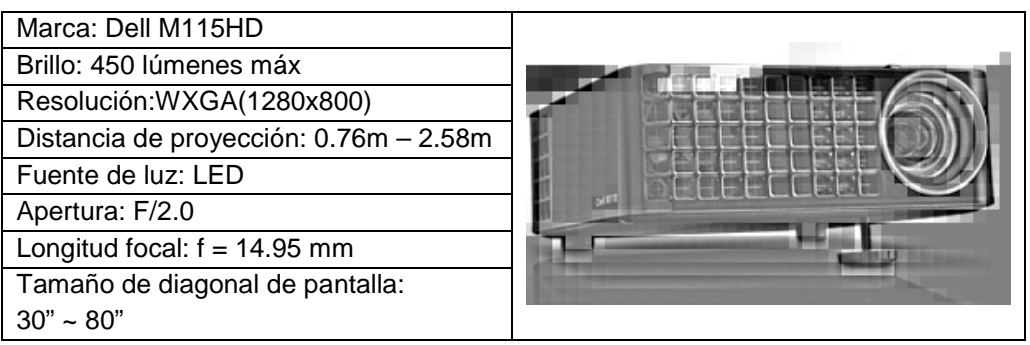

Una vez adquiridas las tres escenas necesarias para utilizar el método "three-step PSP", es necesario llevar a cabo una calibración en cada una de ellas de manera que el patrón de franjas tenga un ángulo de 90º, figura 12.

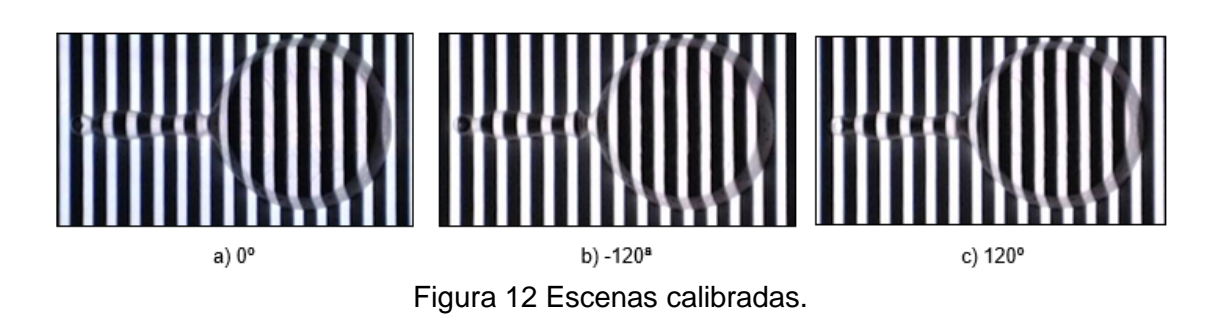

Ya que se tienen las escenas debidamente calibradas, se calcula el mapa de fase y se normalizan sus valores máximos y mínimos, figura 13. Así mismo, se

construye el patrón de referencia de sin objeto para cada imagen y de igual manera se obtiene el mapa de fase del plano de referencia, figura 14. A este procedimiento se le suele llamar preparación de la fase envuelta antes de aplicar el algoritmo de desdoblamiento. Por último, se realiza la diferencia entre la fase desenvuelta del objeto y la fase desenvuelta del plano de referencia para representar el objeto tridimensionalmente reconstruido en computadora.

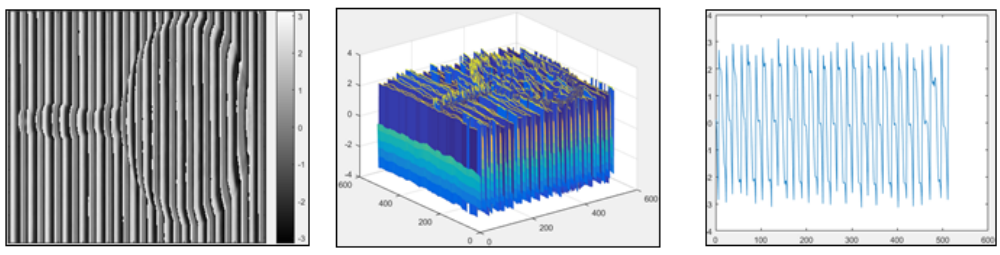

Figura 13 Fase envuelta del objeto real.

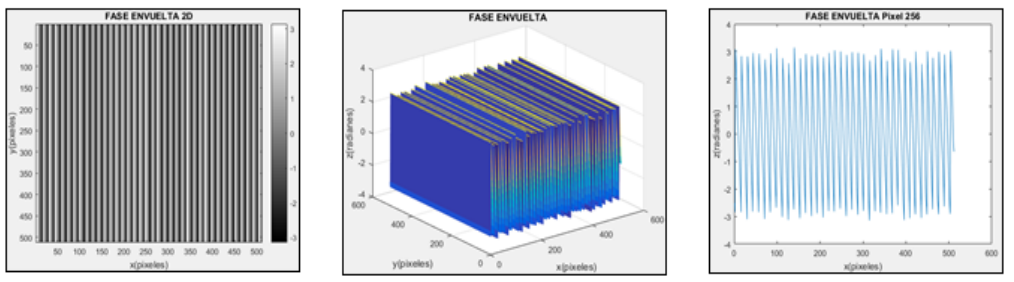

Figura 14 Fase envuelta del plano de referencia.

Por último, ya que se normalizó el mapa de fase con valores entre [-π, π], se aplica el algoritmo de desdoblamiento de fase, ecuación 3. La figura 15 muestra la fase desenvuelta y la representación del objeto real en computadora.

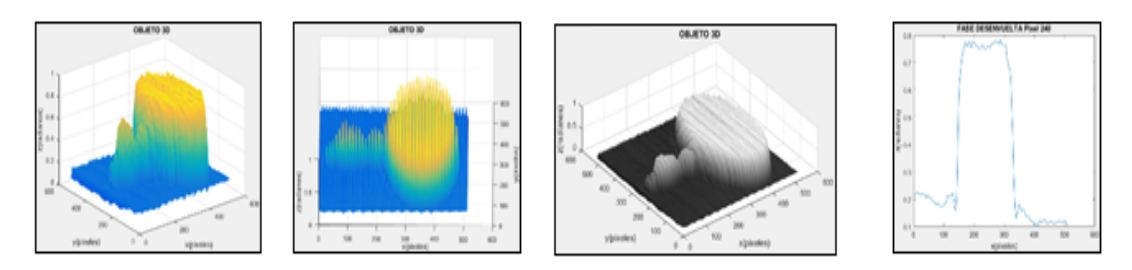

Figura 15 Reconstrucción del Objeto.

El objeto de prueba mide 280x154x30 mm (x, y, z). La imagen se normaliza a 512x512 pixeles. Por lo tanto, la resolución espacial del objeto utilizado es de 3.06 pixeles/mm en el eje x, y 2.79 pixeles/mm en el eje y. Para el eje z, los valores son normalizados entre o y 1, donde el valor mínimo de z es 0 (0 mm) y el valor máximo 30 mm.

El sistema empleado se ilustra en la figura 16a, donde se puede observar un ambiente controlado para no tener afectaciones por la luz natural, la posición del cañón y la cámara se colocan de manera vertical; figura 16b, con el objetivo de minimizar la generación de sombras en la escena.

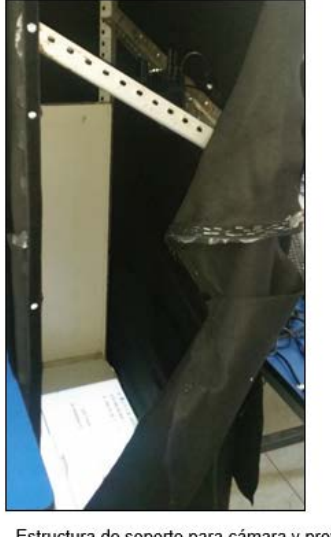

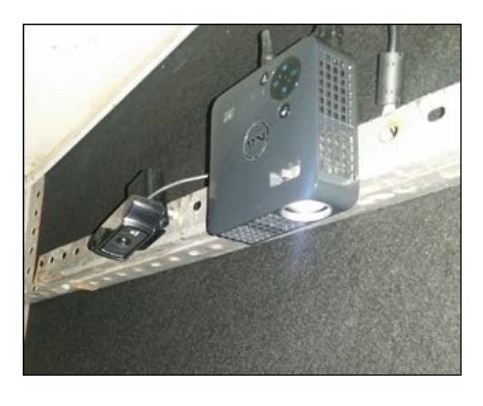

 $a)$ Estructura de soporte para cámara y proyector b) Cámara y provector Utilizados Figura 16 Sistema de proyección y captura.

# **4. Discusión**

Cuando se tienen objetos virtuales, los cuales son diseñados en un software tipo CAD, se observa que la obtención de su reconstrucción no es afectada por factores ajenos como la luz o sombras. También es sencillo proyectar el patrón de franjas y llevar a cabo su corrimiento de fase para obtener el mapa de fase o fase envuelta, así mismo, no es necesaria la etapa de calibración de la imagen, ya que el patrón de franjas permanece con un ángulo de 90º.

A diferencia de los objetos virtuales, cuando se tiene objetos reales, influyen diversos factores cómo la luz, sombras y deformación de la imagen capturada debido al lente del dispositivo de adquisición (cámara digital). La calibración se lleva a cabo por medio de un software editor de imágenes, cómo por ejemplo el editor que se encuentra por defecto en el sistema operativo Windows 10. Cabe mencionar que fue necesario deshabilitar el autofoco de la cámara ya que este no podía enfocar claramente la escena, la resolución de las imágenes capturadas es de 640x480 pixeles.

En este trabajo se optó por una posición vertical de la cámara y el proyector, con el fin de minimizar reflexiones de luz y sombras. Se utiliza una estructura con la cual sea posible mantener los dispositivos de proyección y adquisición en la posición deseada.

En la obtención del objeto real se observa que el objeto tiene algunos picos que no fue posible suavizar por el método de desdoblamiento, ya que aún hay factores que impiden su correcta adquisición, como la distorsión de las franjas y la posición de interferencia de las mismas.

# **5. Conclusiones**

Implementar el algoritmo de three-step PSP a objetos virtuales, es la manera ideal del cómo obtener la reconstrucción de un objeto tridimensional. Sin embargo, con objetos reales, se encuentra con demasiados factores que ocasionan una reconstrucción errónea, como lo son: la luz natural, la intensidad de brillo del proyector, la cámara digital, sombras generadas por la altura de los objetos, entre otros. Por lo que surge la necesidad de trabajar en algoritmos previos o posteriores a la obtención del mapa de fase. Algunos aspectos previos a considerar previamente a obtener el mapa de fase son: la luz externa, el brillo del proyector, propiedades de la cámara que permitan una captura con el mínimo de errores, y así, obtener una fase envuelta lo más limpia posible.

Como trabajo a futuro se propone el diseño y desarrollo de un software, en el cual se implementen todas las etapas descritas para la reconstrucción de objetos reales, y así mismo, permita la generación del corrimiento de fase y proyección de forma automática, la calibración de la escena por medio de un algoritmo de transformación geométrica, incorporando la etapa de adquisición de imágenes y configuración de las propiedades del dispositivo, con el objetivo de obtener una escena con el menor número de variaciones eliminando procesos previos y posteriores.

# **6. Bibliografía y Referencias**

- [1] Chen L., C. Huang, Miniaturized 3D Surface profilometer using digital fringe projection, Meas. Sci. Techn. 16(5), pp. 1061-1068, 2005.
- [2] Ekstrand, L., Wang Y., Karpinsky N., and Zhang S., Superfast 3D Profilometry with Digital Fringe Projection and Phase-Shifting Techniques, Handbook of 3D Machine Vision: Optical Metrology and Imaging (Vol. 16). CRC Press, pp. 233-252, 2013.
- [3] Gdeisat, M., & Lilley, F., One-Dimensional Phase Unwrapping Problem, 2012, Recuperado de Liverpool John Moores University: http://www.ljmu.ac.uk/GERI/CEORG\_Docs/OneDimensionalPhaseUnwrappi ng\_Final.pdf, 16 de noviembre de 2015.
- [4] Genovase K., C. Pappalettere, Whole 3D shape reconstruction of vascular segments under pressure via fringe projection techniques, Opt. Laser Eng. 44, pp. 1311-1323, 2006.
- [5] Huang, P. S., & Zhang, S., Fast three-step phase-shifting algorithm. Applied optics, 45(21), pp. 5086-5091, 2006.
- [6] Itoh, K., Analysis of the phase unwrapping algorithm. *Applied optics*, *21*(14), pp. 2470-2470, 1982.
- [7] Hyun, J. S., & Zhang, S., Superfast 3D absolute shape measurement using five binary patterns. *Optics and Lasers in Engineering*, *90*, pp. 217-224, 2017.
- [8] Li, B., Wang Y., Dai, J., Lohry, W., Zhang S., Some recent advances on superfast 3D shape measurement with digital binary defocusing techniques. Optics and Lasers in Engineering, 2013.
- [9] Moya Morales J. C., Ramos-Arreguín C. A., Sotomayor-Olmedo, A., Gorrostieta-Hurtadoa, E., Ramos-Arreguína, J. M., Pedraza-Ortegaa, J. C., & Vargas-Sotoa, J. E., A strategy for 3d object digitalization using pre-

filtering and post-filtering stages. *Procedia Technology*, *3*, pp. 273-281, 2012.

- [10] Peng, T., Gupta, S. K., & Lau, K., Algorithms for constructing 3-D point clouds using multiple digital fringe projection patterns. J Comput Aided Design Appl, 2, pp.737-746, 2005.
- [11] Vilá K., Arranz A., Alvar, M. Sánchez, Reconstrucción 3D de Modelos Utilizando Técnicas de Visión Artificial (Proyecto de Fin de Carrera) universidad Pontifica Comila, Escuela Técnica Superior de Ingeniería (ICAI), 2009.
- [12] Wang, Z., Nguyen, D. A., & Barnes, J. C., Some practical considerations in fringe projection profilometry. *Optics and Lasers in Engineering*, *48*(2), pp. 218-225, 2010.
- [13] Zhang, S. (Ed.), Handbook of 3D machine vision: Optical metrology and imaging. CRC press, 2013.
- [14] Zhang, S., Van Der Weide, D., & Oliver, J., Superfast phase-shifting method for 3-D shape measurement. Optics express, 18(9), pp. 9684-9689, 2010.
- [15] Zhao, M., Huang, L., Zhang, Q., Su, X., Asundi, A., & Kemao, Q., Qualityguided phase unwrapping technique: comparison of quality maps and guiding strategies. Applied optics, 50(33), pp. 6214-6224, 2011.